## Table of contents

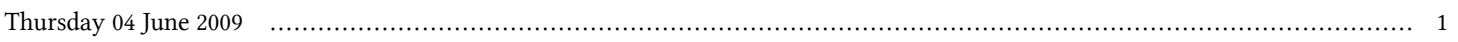

## **Special Training Programme on Installing and Using High Performance Clusters | (smr 2121)**

## **Thursday 04 June 2009**

## **Lab: configure an I/O server for HPC (14:45-16:00)**

**see here for reference:**

**http://www.democritos.it/hpc-wiki/index.php/School-2007/InstallAndBenchmarkASmallIOServer**

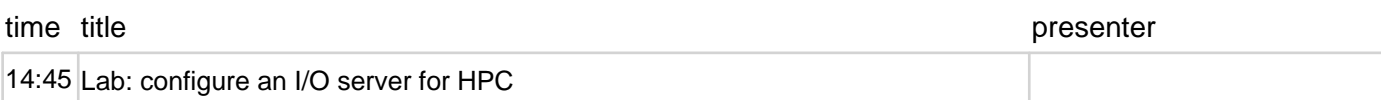